## Tabla de Contenido

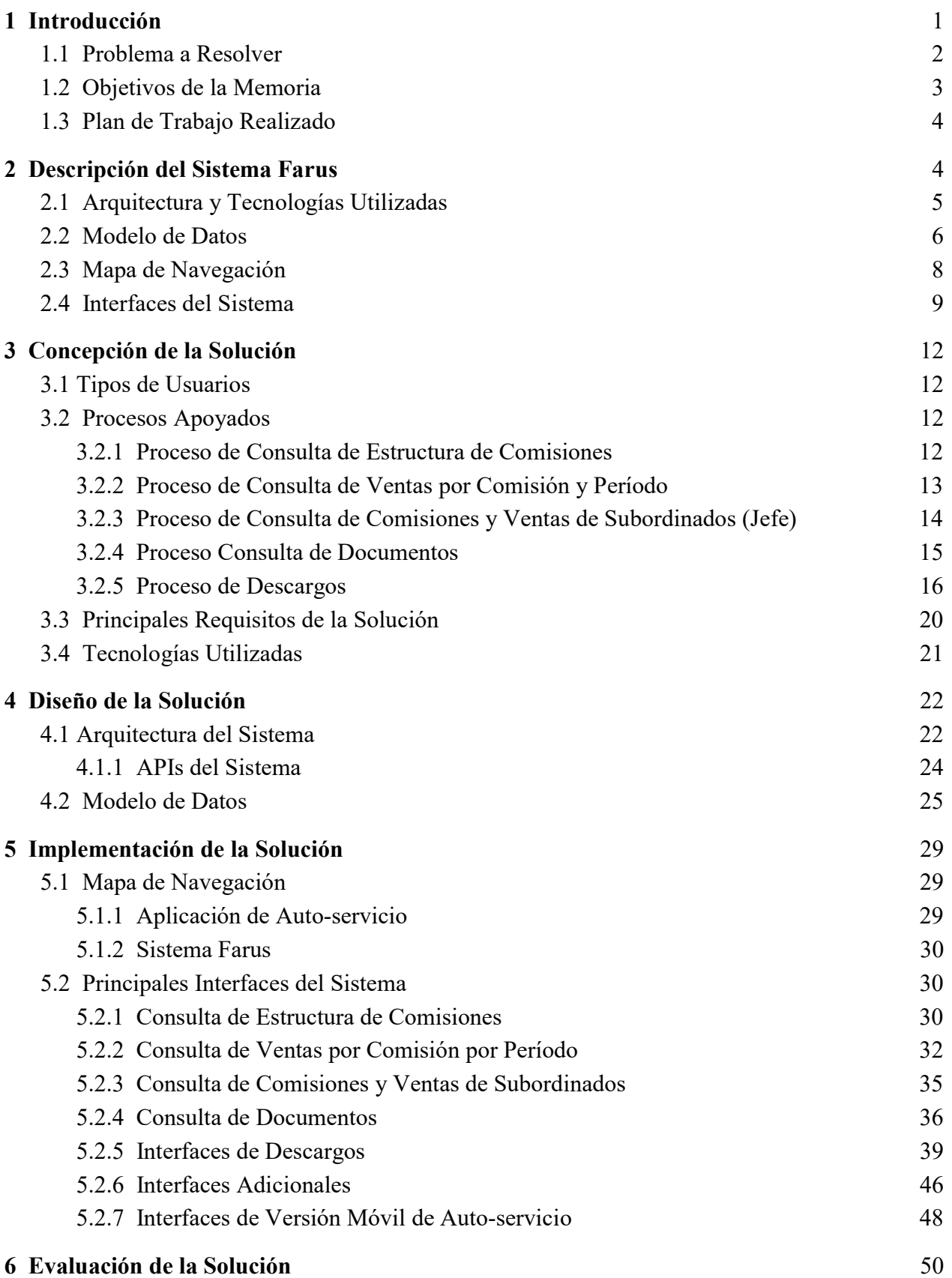

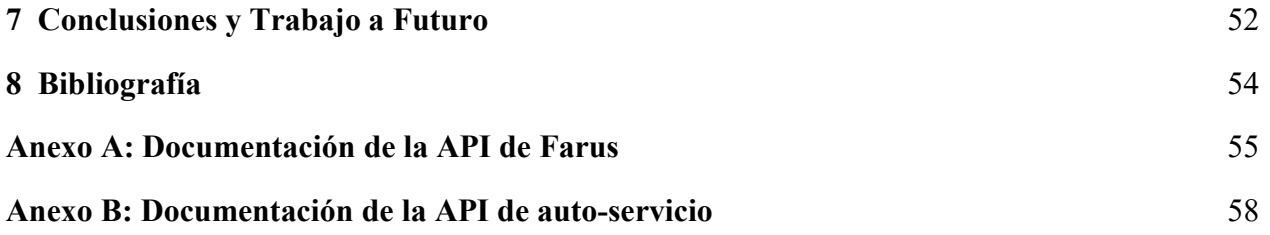

## Índice de Figuras

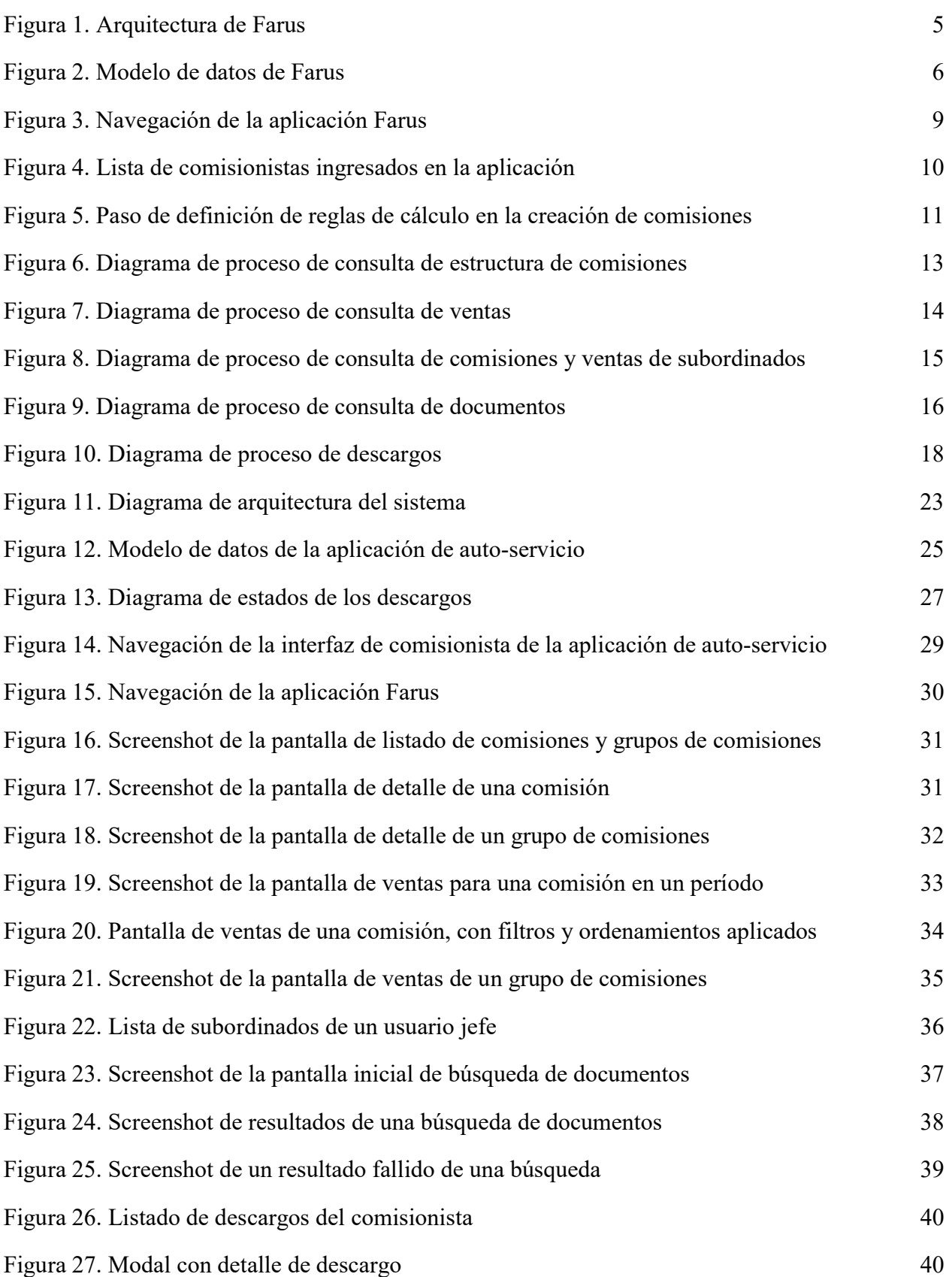

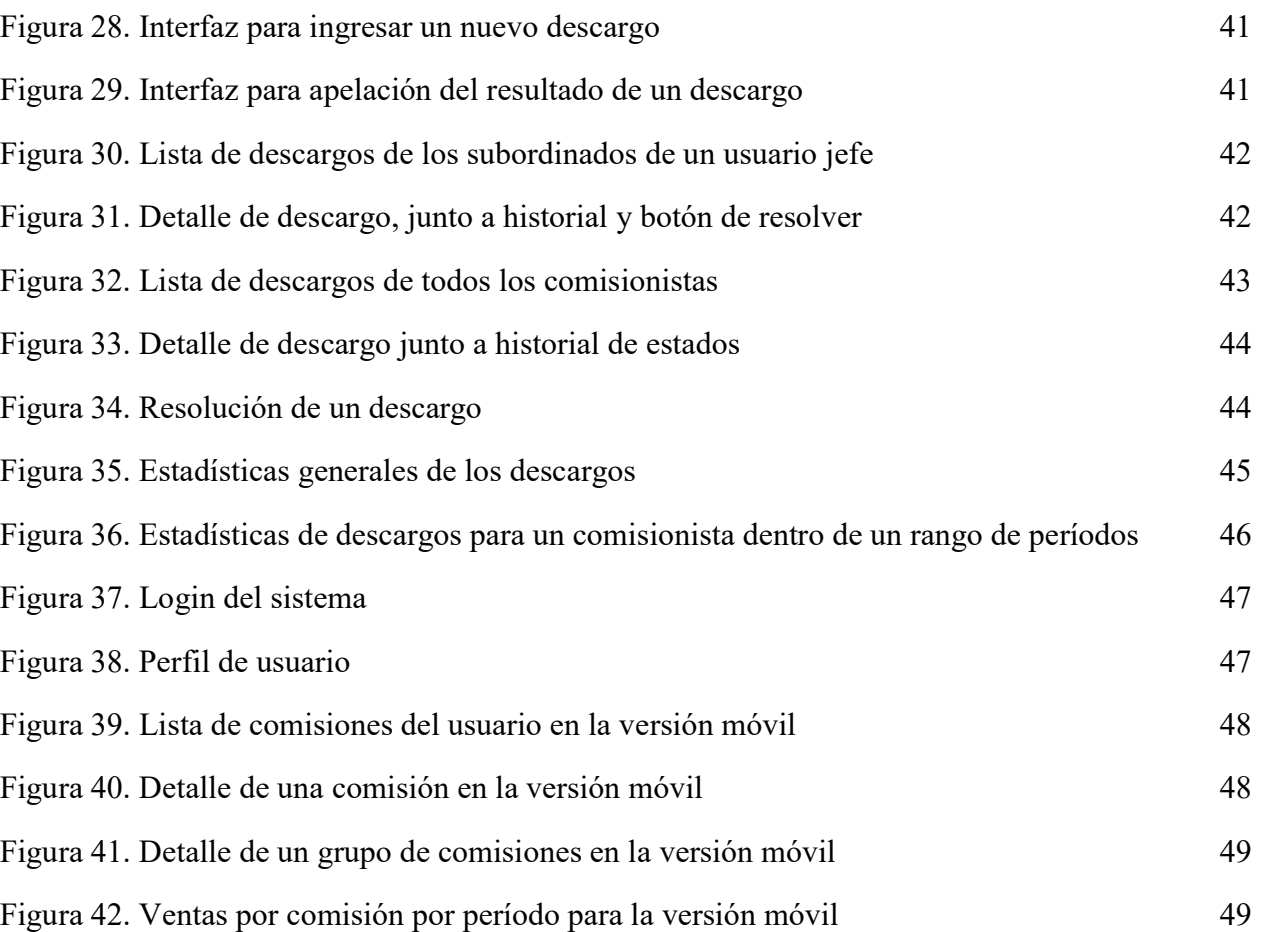